# **Embrapa Informática Agropecuária**

#### ANALISE DA EPIDEMIOLOGIA DO HLB DO  $\acute{\mathbf{A}}$ CITROS POR SIMULAÇOES COM O M ˜ ETODO LHS  $\bf \tilde{F}$

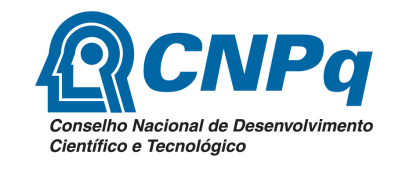

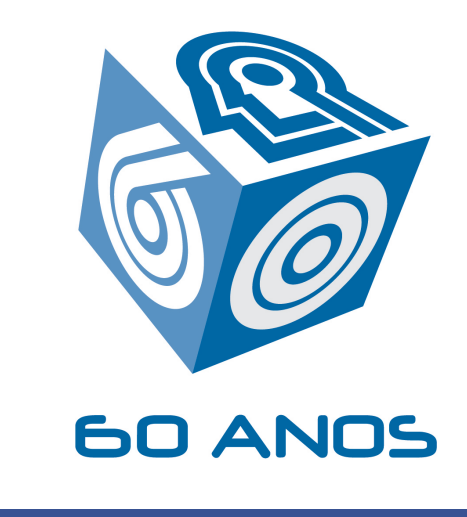

Guilherme A. Braga<sup>1</sup> Sônia Ternes<sup>2</sup> Raphael Vilamiu<sup>2</sup> 1Matemática Aplicada e Computacional - IMECC - UNICAMP <sup>2</sup>Embrapa Informática Agropecuária - LABMAC - CNPTIA - EMBRAPA, Campinas, Brasil Palavras-Chave: Modelo Matemático - HLB - Citros

# Introdução

- $\triangleright$  O Brasil é um dos maiores produtores de citros do mundo, negócio que gera mais de 400 mil empregos, sendo o Estado de São Paulo responsável por 80% da produção nacional de laranja (BELASQUE JR et al., 2010).
- I Identificado inicialmente na China, os primeiros relatos da presença da HLB no Brasil datam de 2004, nos pomares do Estado de São Paulo (TEIXEIRA et al.,2010).
- A doença é cracterizada pela presença da bactéria Candidatus Liberibacter spp., que é transmitida para a planta pelo psilídeo Diaphorina Citri.

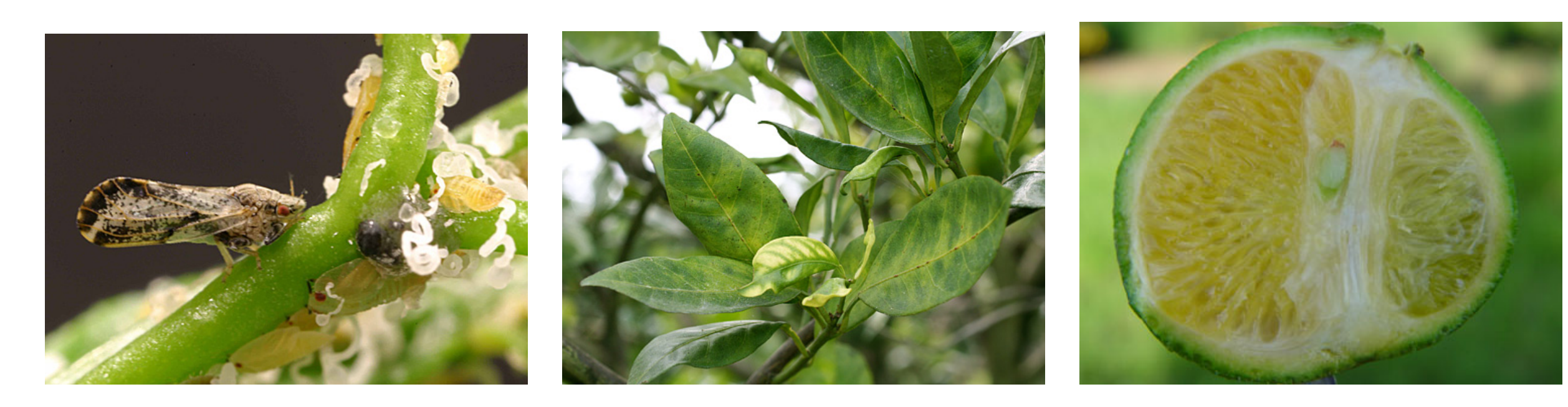

# Análise de Estabilidade

- $\blacktriangleright$  Ponto de equilíbrio trivial:  $P_1 = (0, 0, 0)$  $\blacktriangleright$  Ponto de equilíbrio não trivial:  $P_2 = (c_1^*)$ 1  $, c_2^*$ 2 , i ∗ 1 ), onde:  $c_1^* =$  $(b_1b_2f_1f_2m_1^2t_s^2 + b_1b_2f_1f_2m_1t_s)N_1N_2 - m_1^2m_2t_s$  $(b_1b_2f_1f_2m_1^2t_s^2 + 2b_1b_2f_1f_2m_1t_s + b_1b_2f_1f_2)N_1N_2 + (b_1f_1m_1^2t_s + b_1f_1m_1)N_1$ ;  $c_2^* =$  $(b_1b_2f_1f_2m_1t_s + b_1b_2f_1f_2)N_1N_2 - m_1m_2$  $(b_1b_2f_1f_2m_1^2t_s^2 + 2b_1b_2f_1f_2m_1t_s + b_1b_2f_1f_2)N_1N_2 + (b_1f_1m_1^2t_s + b_1f_1m_1)N_1$ ;  $i_1^* = (b_1b_2f_1f_2m_1t_s + b_1b_2f_1f_2)N_1N_2 - m_1m_2$  $((b_1b_2f_1f_2m_1t_s + b_1b_2f_1f_2)N_1 + b_2f_2m_1m_2t_s + b_2f_2m_2)N_2$ .
- I Utilizando-se os critérios de Routh-Hurwitz (EDELSTEIN-KESHET, 1988) sobre

### **Objetivo**

**I Desenvolver um modelo matemático compartimental determinístico para analisar** a dinâmica temporal da HLB considerando o sistema planta (citros) - inseto vetor (psilídeo *Diaphorina citri*).

#### Modelo Mátemático

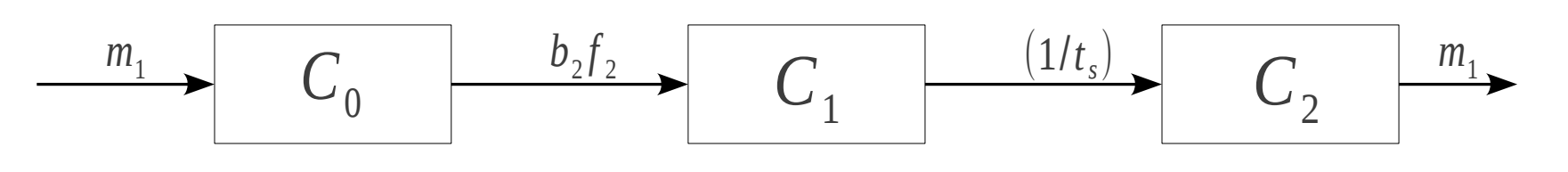

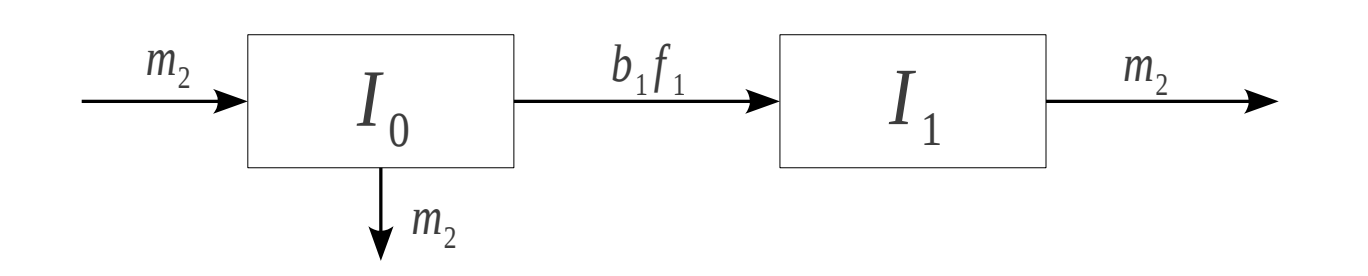

Figura 1: Compartimentos considerados no Modelo Matemático

O modelo normalizado proposto é formado pelo seguinte sistema de equações diferenciais ordinárias:

- as matrizes jacobianas resultantes de  $P_1$  e  $P_2$  foram obtidas expressões complexas, que impossibilitam a interpretação biológica dos resultados obtidos analiticamente.
- ▶ Optou-se por avaliar a estabilidade dos pontos de equilíbrio por meio de simulaões numéricas.

#### Resultados Numéricos

▶ Foram realizadas 1000 simulações por LHS (Latin Hypercube Sampling), de forma a obter o comportamento geral da dinâmica para os valores dos parâmetros variáveis  $(f_1, m_2 e t_s);$ 

$$
\begin{cases}\n\frac{dc_1}{dt} &= N_2 b_2 f_2 i_1 (1 - c_1 - c_2) - \frac{1}{t_s} c_1, \\
\frac{dc_2}{dt} &= \frac{1}{t_s} c_1 - m_1 c_2, \\
\frac{di_1}{dt} &= N_1 b_1 f_1 (1 - i_1) (c_1 + c_2) - m_2 i_1,\n\end{cases}
$$
\n(1)

- $\triangleright$   $c_1$  é a população de plantas em estado de incubação da doença;  $c_2$  é a população de plantas sintomáticas,
- $\triangleright$  i<sub>1</sub> é a população de insetos infectados,

 $\mathbf{b}_1 = (\mathbf{p}'\mathbf{p})/\mathsf{N}_2$  e  $\mathbf{b}_2 = \mathbf{p}/\mathsf{N}_2$ .

# Parâmetros

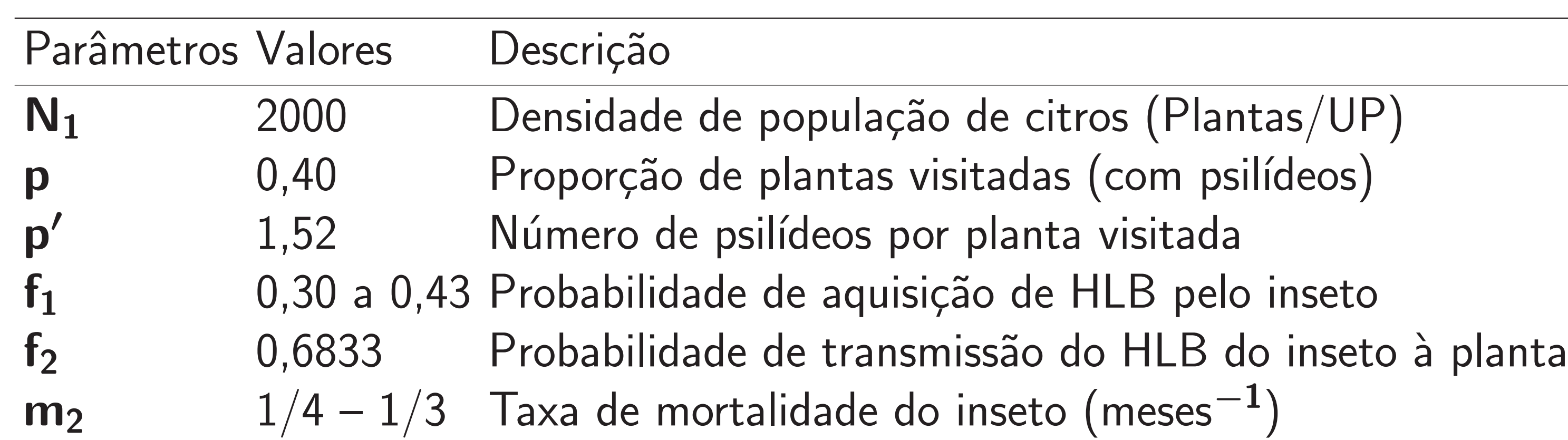

Figura 2: Resultado das dinâmicas geradas por LHS usando os parâmetros definidos e  $N_2 = 1000$ (Densidade populacional do inseto) e  $m_1 = 0$  (a) e  $m_1 = 0.2$  (b) (Taxa de remoção de plantas).

#### **Conclusões**

- Análise deixa clara a importância de se remover as plantas infectadas.
- ▶ Se a remoção não ocorre (figura (a)), em menos de 2 anos mais de 95% da plantação estará infectada.
- Analisando o cenário onde  $m_1 = 0.2$ , verifica-se uma mudança drástica na dinâmica geral, uma vez que o ponto de equilíbrio médio será (0.295, 0.495, 0.210)
- ▶ Comparando com a Instrução Normativa no. 53 (MAPA, 2008) que determina a eliminação das plantas da unidade de produção quando o resultado da análise das amostras laboratoriais for positivo e a Unidade de Produção apresentar mais de 28% de plantas assintomáticas, o modelo mostra que, quando  $c_2(t) = 0.28$ , a população de plantas sadias será de apenas  $30\%$ . Tal resultado pode ser inferido

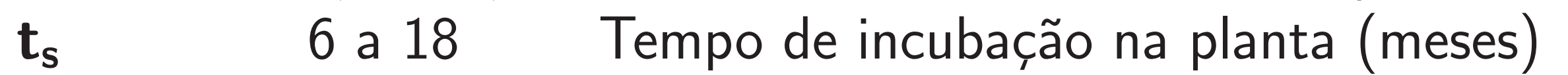

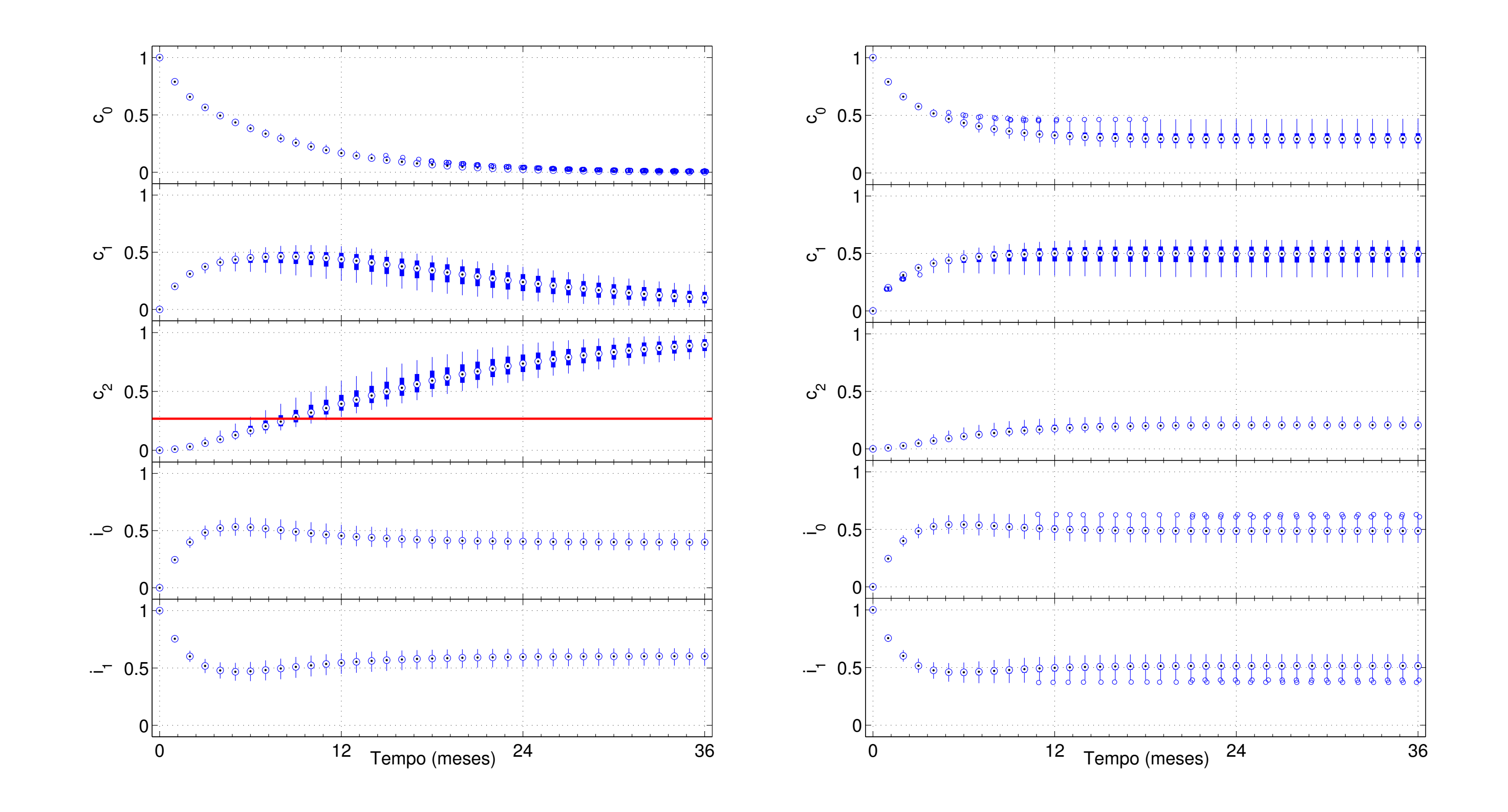

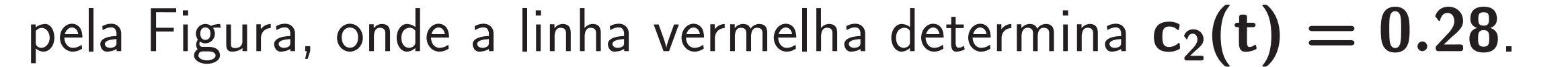

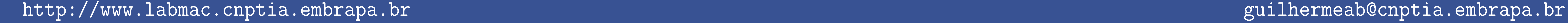

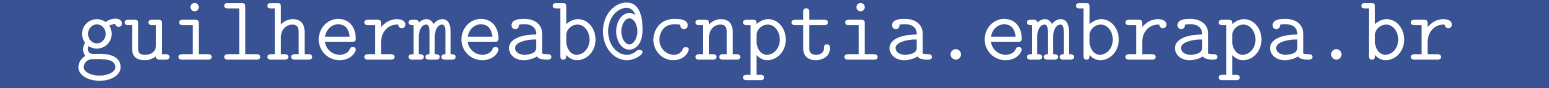